# Pictures ToExe

Create professional slideshows in PicturesToExe. Add photos, video clips, & music. Output for PC, Mac, DVD, HD video, & YouTube.

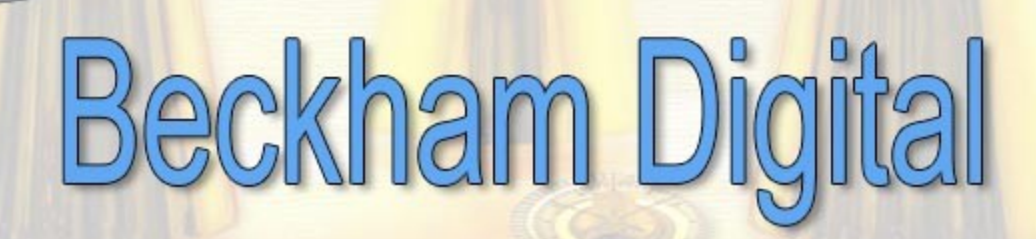

# **PicturesToExe 9 has been launched**

Well, it has been quite some time since we have seen an upgrade to PicturesToExe, but I think we can safely say, this is the most comprehensive upgrade we have ever seen with this software. Not only do we have great improvements and new tools, but PicturesToExe 9 is now a large step closer to being a fully working program on Mac computers.

For a fully Mac compatible version we need just a little more patience and remember what a big job this is for the developers, but lots of new stuff for us all to play with. A full features list is shown below.

# **What's New in PicturesToExe 9 – New Beckham Digital Videos**

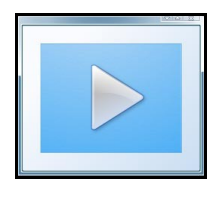

As you may have expected with such a major upgrade we have been busy making tutorials to take you through what's new in PTE-9.

This category of videos is much more than a simple what's new list. We show you how it all works and you will learn a lot from these videos. These videos are download only, but in our test on a moderate broadband connection it took 15

minutes to download. A lot faster than the postman. Our video will show you our main menu screen where you can evaluate the videos and content of this set.

[Check out our YouTube Video HERE](https://www.youtube.com/watch?v=jvfLaR-CHeY)

[Check out the tutorials HERE](http://www.beckhamdigital.com.au/store/pc/PTE-9-c136.htm)

# **Quick-Start Guide to PicturesToExe 9 – New Beckham Digital Videos**

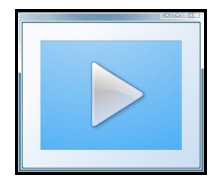

Designed for the newer user of PicturesToExe where we take you to what you need to know to create a slide show, in the order you need to know it. Our video will show you our main menu screen where you can evaluate the videos and content of this set. Download time about 15 minutes.

[Check out our YouTube Video HERE](https://www.youtube.com/watch?v=gC9aHKeiqcY&t=5s)

[Check out the tutorials HERE](http://www.beckhamdigital.com.au/store/pc/PTE-9-c136.htm)

# **Basic Animation & Slide Styles in PTE-9 – New Beckham Digital Videos**

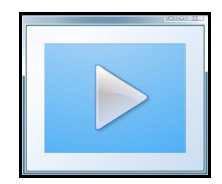

There is a lot to the animation in PicturesToExe so we have split the subject in two. Here we have Basic Animation and Slide Styles, next we have Advanced Animation and Custom Transitions. Our video will show you our main menu screen where you can evaluate the videos and content of this set. Download time about 15 minutes.

[Check out our YouTube Video HERE](https://www.youtube.com/watch?v=Ph-2-RgIDgg&t=1s)

[Check out the tutorials HERE](http://www.beckhamdigital.com.au/store/pc/PTE-9-c136.htm)

# **Advanced Animation & Custom Transitions in PTE-9 – New Videos**

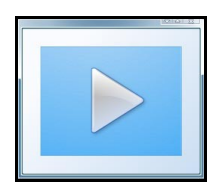

There is a lot to the Animation in PicturesToExe so we have split the subject in two. Here we have Advanced Animation and Custom Transitions. Our video will show you our main menu screen where you can evaluate the videos and content of this set. Download time about 15 minutes.

[Check out our YouTube Video HERE](https://www.youtube.com/watch?v=CWJIMTdnUhg&t=82s)

[Check out the tutorials HERE](http://www.beckhamdigital.com.au/store/pc/PTE-9-c136.htm)

# **Adding and Editing Video in PTE-9 – New Beckham Digital Videos**

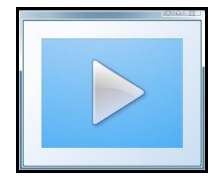

Adding video to a slide show does open up a whole new can of worms. Mainly file size and coping with it, but we have that covered that in this set of videos. Our video will show you our main menu screen where you can evaluate the videos and content of this set. Download time about 15 minutes.

[Check out our YouTube Video HERE](https://www.youtube.com/watch?v=0tct3FIdsWE&t=81s)

[Check out the tutorials HERE](http://www.beckhamdigital.com.au/store/pc/PTE-9-c136.htm)

# **Creative Visual Techniques in PTE-9 – New Beckham Digital Videos**

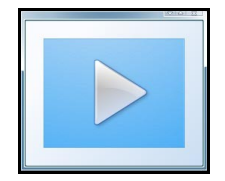

A series of videos which demonstrate those great Visual Techniques like Picture in Picture, The Third Image, Moving Clouds and much more. You can evaluate the videos and review the content of this set below. Download time about 15 minutes.

[Check out our YouTube Video HERE](https://www.youtube.com/watch?v=K9UjJSYMwH0&t=25s)

[Check out the tutorials HERE](http://www.beckhamdigital.com.au/store/pc/PTE-9-c136.htm)

# **Our Free Videos and Slide Styles**

What is a Slide Style is the question we ask, but we also supply many Slide Styles for your use too. View our video, then our demo and download the styles to try them. Try our suggestion for a simple Slide Style as a pre-set for the more traditional Audio Visual enthusiast.

[Download from HERE](http://www.mediafire.com/file/3l5og833nukmiws/PTE9_Newsletter.zip)

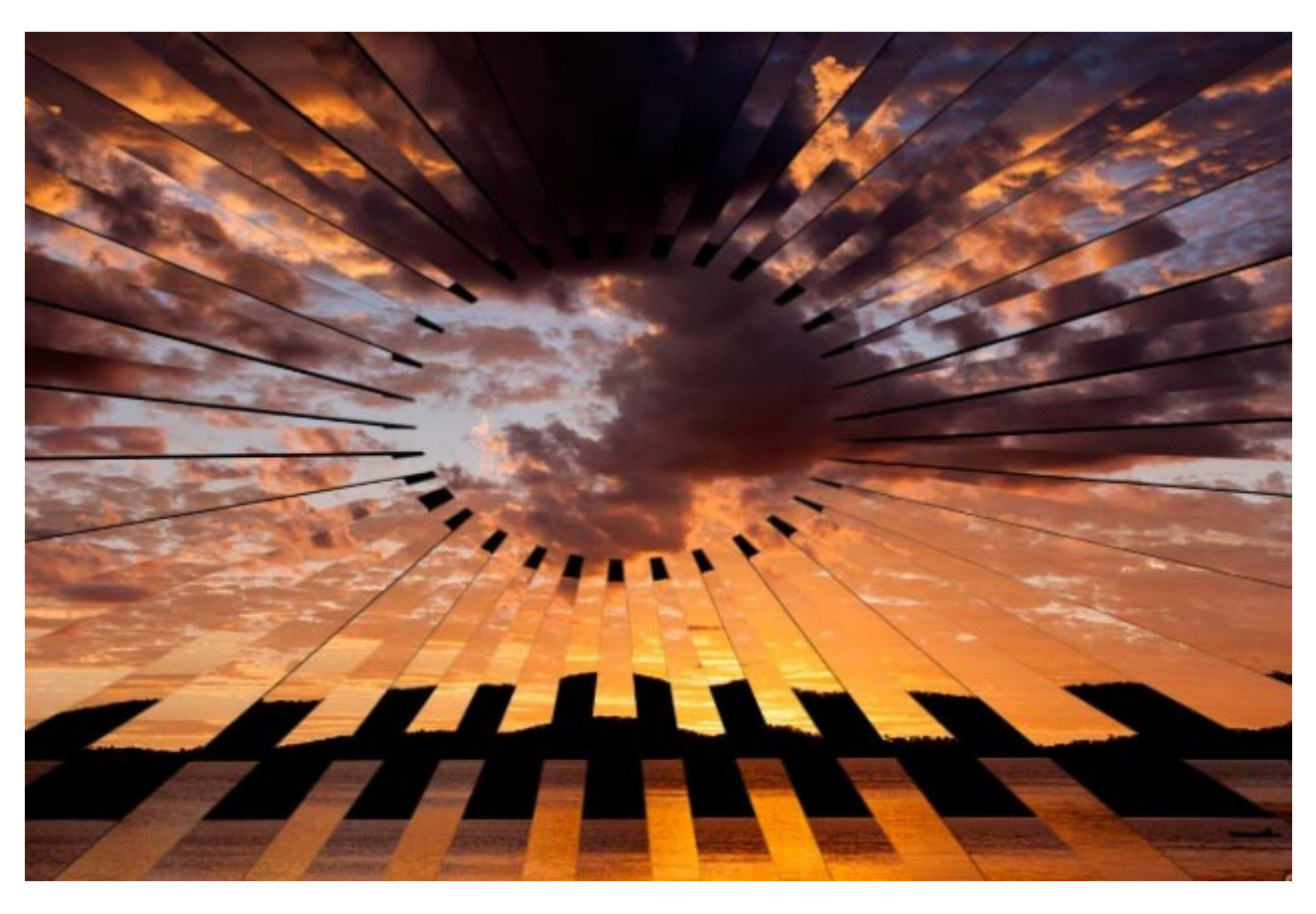

The Slide Style below is based on masks, but can be applied with a click

# **PicturesToExe 9 - Features List**

### **New Objects and Animation Editor**

- Multi-select of keyframes.
- Multiple editing of parameters for selected keyframes.
- Modifiers for parameters of animation.
- Animation parameter in a keyframe can be disabled.
- Timeline can display keyframes of multiple objects.
- Use of any objects as masking layers.
- Reduced memory usage for animated GIFs.
- Use any animated objects as a mask.
- Animation in frame for images.

### **Color Management**

- Adjust brightness, contrast, levels, saturation and hue for images, videos and text captions.
- Support of color profiles in JPEG images.

### **Powerful Transition Effects**

- Custom transition effects can be stored in the global storage or in the project.
- Import/export custom transition effects.
- New built-in transition effects.

### **Audio**

• Export Soundtrack to WAV or MP3 File.

### **Improved Video Output**

- HTML5 video output.
- Faster video encoding.
- Improved visual quality of video.
- 60p output for YouTube.

### **Find Missing Files Window**

- New design.
- Find or replace broken links to files of a project.

### **Improved Performance**

- Faster work with heavy projects.
- Reduced memory usage in projects with heavy animation.

### **Slide Styles and Transition Effects**

• New built-in transition effects.

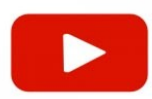

# **YouTube video introductions to other titles in our range**

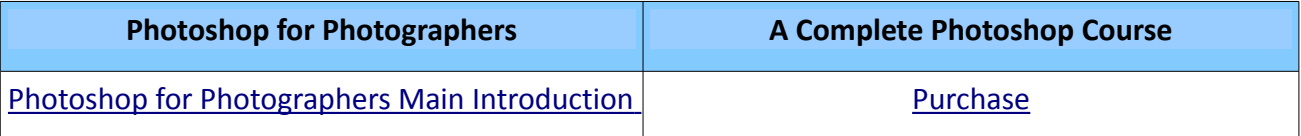

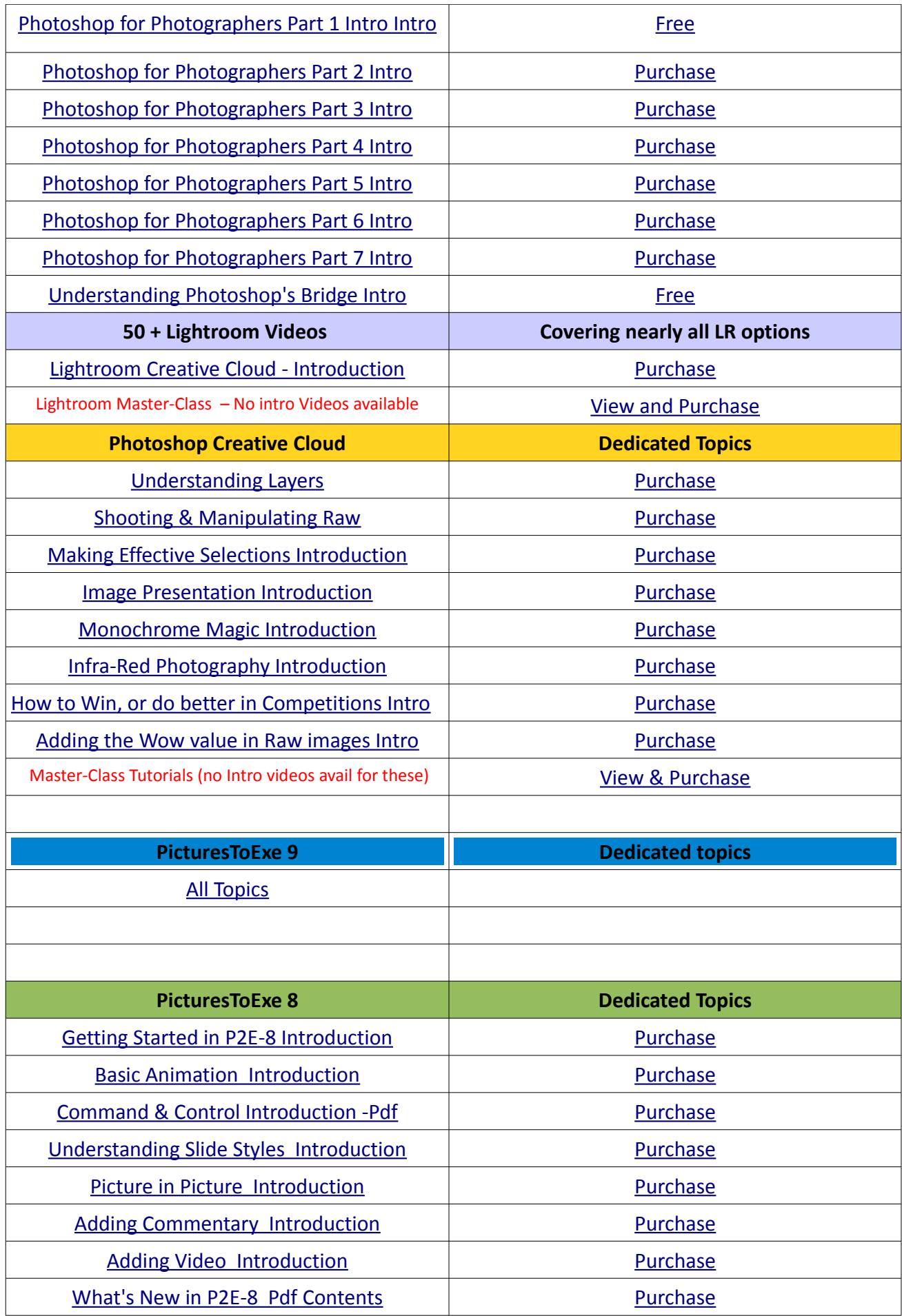

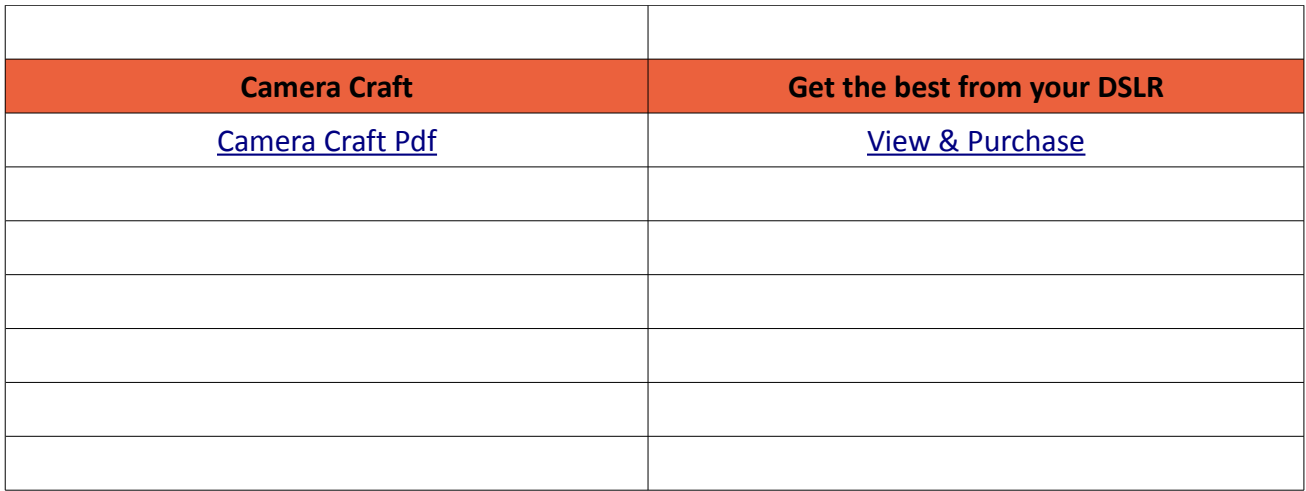

Remember, we can be [contacted via email](mailto:cb@beckhamdigital.com.au) with any queries you have, or you can phone us for a chat. We will guide you fairly and honestly and never sell you anything we do not think you need. Check out our number on our [CONTACTS](http://www.beckhamdigital.com.au/store/pc/Contact-E-mail-Phone-d10.htm) page.